# **Reclamation Manual**

Directives and Standards

## **TRANSFER TO INTERNAL USE SOFTWARE**

**REMARKS:** In order to improve the process for transferring completed software in development to internal use software in a timely manner, and to ensure coordination and documentation of the date for such transfers, please complete your portion and route to the next office.

### **I. Description.**

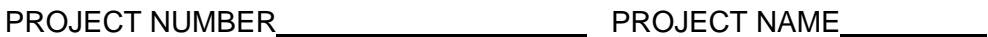

PROGRAM/MODULE NUMBER NAMEL AND RESERVE TO A SERIES AND RESERVE TO A SERIES AND RESERVE TO A SERIES OF THE SERIES OF THE SERIES OF THE SERIES OF THE SERIES OF THE SERIES OF THE SERIES OF THE SERIES OF THE SERIES OF THE SER

PROGRAM/MODULE DESCRIPTION **CONSIDERATION** 

### **II. Status.**

This program or module is substantially complete as of \_\_\_\_\_\_\_\_\_\_\_\_\_\_\_\_\_\_\_\_\_\_\_\_\_

Signature Date Date

Title **The Community of the Community Community** 

### **III. Follow-up Notification of Transfer to Internal Use Software.**

Please sign below to indicate that you have been notified of the transfer and will take the necessary actions related to completed internal use software.

#### **ROUTING SLIP FOR FOLLOW-UP NOTIFICATION OF TRANSFER (as applicable)**:

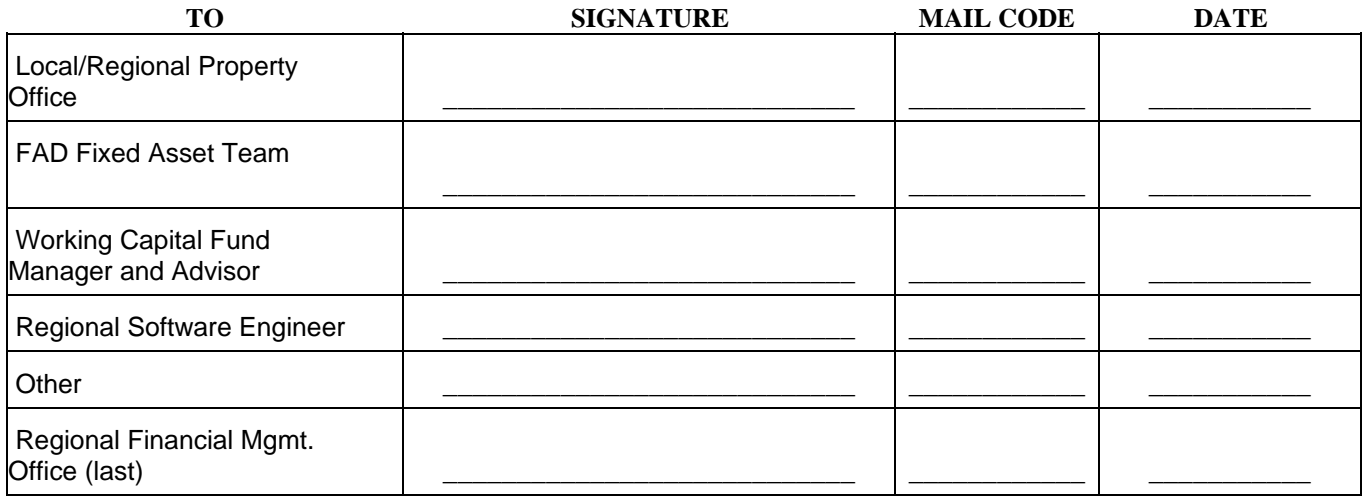